Муниципальное автономное образовательное учреждение «Центр дополнительного образования детей города Белогорск»

СОГЛАСОВАНО методическим советом<br>протокол № 3  $\frac{9}{2}$   $\frac{9}{2}$  2021  $\sqrt{2}$ 

УТВЕРЖДАЮ Директор МАОУ ЦДОД города Белогорск  $\overbrace{2021}$  Салманова Е.В.  $68$  ОКПО 2.40 %  $\frac{1}{2}$   $\frac{1}{2}$ 

# ДОПОЛНИТЕЛЬНАЯ

**ОБРАЗОВАТЕЛЬНАЯ (ОБЩЕРАЗВИВА)** 

# ОБРАЗОВАТЕЛЬНАЯ (ОБЩЕРАЗВИВАЮЩАЯ) ПРОГРАММА  $\mathbf{B}$

«Школа программиста»

Направленность: Техническая Возраст обучающихся: 6-7 лет Срок реализации: 1 год Количество часов: 72 часа Уровень программы: Стартовый (ознакомительный)

> Составила педагог дополнительного образования Лысова Татьяна Викторовна

г. Белогорск 2021 г.

### **ПОЯСНИТЕЛЬНАЯ ЗАПИСКА**

#### **Нормативные правовые документы**

[Федеральный закон РФ 273-ФЗ «Об образовании в Российской](http://www.1.metodlaboratoria-vcht.ru/load/federalnyj_zakon_rf_273_fz_ob_obrazovanii_v_rossijskoj_federacii_ot_29_12_2012_g/1-1-0-5)  [Федерации» от 29.12. 2012 г.](http://www.1.metodlaboratoria-vcht.ru/load/federalnyj_zakon_rf_273_fz_ob_obrazovanii_v_rossijskoj_federacii_ot_29_12_2012_g/1-1-0-5)

Приказ Министерства просвещения Российской Федерации от 09 ноября 2018 N 196 «Об утверждении Порядка организации и осуществления образовательной деятельности по дополнительным общеобразовательным программам».

[Концепция развития дополнительного образования детей, утвержденная](http://www.1.metodlaboratoria-vcht.ru/load/normativno_pravovye_dokumenty/koncepcija_razvitija_dopolnitelnogo_obrazovanija_detej_utverzhdennaja_rasporjazheniem_pravitelstva_rossijskoj_federacii_ot_4_sentjabrja_2014_g/2-1-0-9)  [распоряжением Правительства Российской Федерации от 4 сентября 2014 г. №](http://www.1.metodlaboratoria-vcht.ru/load/normativno_pravovye_dokumenty/koncepcija_razvitija_dopolnitelnogo_obrazovanija_detej_utverzhdennaja_rasporjazheniem_pravitelstva_rossijskoj_federacii_ot_4_sentjabrja_2014_g/2-1-0-9)  [1726-р.](http://www.1.metodlaboratoria-vcht.ru/load/normativno_pravovye_dokumenty/koncepcija_razvitija_dopolnitelnogo_obrazovanija_detej_utverzhdennaja_rasporjazheniem_pravitelstva_rossijskoj_federacii_ot_4_sentjabrja_2014_g/2-1-0-9)

Приказ Министерства труда и социальной защиты РФ от 08.09.2015 г. №613н «Об утверждении профессионального стандарта "Педагог дополнительного образования детей и взрослых".

Постановление Правительства Амурской области от 15.04.2020 г. № 221 «О внедрении системы персонифицированного финансирования дополнительного образования в Амурской области».

Положение МАОУ ЦДОД г. Белогорск «Об утверждении рабочих программ».

[СанПиН 2.4.4.3648-20 «Санитарно-эпидемиологические требования к](http://dopedu.ru/attachments/article/87/%D0%A1%D0%B0%D0%BD%D0%9F%D0%B8%D0%9D.pdf)  [устройству, содержанию и организации режима работы образовательных](http://dopedu.ru/attachments/article/87/%D0%A1%D0%B0%D0%BD%D0%9F%D0%B8%D0%9D.pdf)  [организаций дополнительного образования детей», утвержденные](http://dopedu.ru/attachments/article/87/%D0%A1%D0%B0%D0%BD%D0%9F%D0%B8%D0%9D.pdf)  [постановлением Главного государственного санитарного врача РФ от](http://dopedu.ru/attachments/article/87/%D0%A1%D0%B0%D0%BD%D0%9F%D0%B8%D0%9D.pdf)  [28.09.2020 г. №28.](http://dopedu.ru/attachments/article/87/%D0%A1%D0%B0%D0%BD%D0%9F%D0%B8%D0%9D.pdf)

#### **Актуальность программы:**

Интеллектуальное развитие дошкольника сегодня невозможно представить без компьютера, который является для него самым современным игровым инструментом. Вместе с тем служит мощным техническим средством обучения и играет роль незаменимого помощника педагога в воспитании и развитии.

Необходимо отметить, что использование новых информационных технологий в детском саду предусматривает не обучение детей школьным основам информатики и вычислительной техники, а преобразование предметно – развивающей среды ребенка. Использование игровых возможностей компьютера в сочетании с дидактическими возможностями позволяет обеспечить более плавный переход к учебной деятельности.

Перед современными педагогами стоит насущная задача - стать для ребенка проводником в мир новых технологий, наставником в выборе компьютерных программ.

**Новизна программы** в том, что она предназначена для освоения дошкольниками навыков пользования компьютером. Работа с компьютером учит ребёнка думать, обобщать, сравнивать, анализировать, находить решения в нестандартных ситуациях, ориентироваться в пространстве, уметь не просто получать новые знания, но и творчески преобразовывать их, а в целом

воспитать человека неравнодушного, раскованного, творческого. Программа помогает закрепить знания дошкольников, полученные на занятиях по развитию речи, элементарной математике, ознакомлению с окружающим миром, экологии, изобразительной деятельности и т. д.

**Цель:** Создание каждому ребенку в детском саду возможность для развития способностей, широкого взаимодействия с миром, активного практикования в разных видах деятельности, творческой самореализации. Программа направлена на развитие самостоятельности, познавательной и коммуникативной активности, социальной уверенности и ценностных ориентаций, определяющих поведение, деятельность и отношение ребенка к миру.

#### **Задачи:**

Образовательные

 Познакомить детей с правилами поведения в компьютерном классе и правилами безопасной работы на компьютере.

 Формировать опыт практической, познавательной, творческой и другой деятельности с современным программным обеспечением.

Развивающие

 Развитие произвольности психических процессов, абстрактнологических и наглядно-образных видов мышления и типов памяти, основных мыслительных операций, основных свойств внимания.

 Совершенствование диалогической речи детей: умение слушать собеседника, понимать вопросы, смысл знаний, уметь задавать вопросы, отвечать на них.

 Развитие логического мышления, развитие образного мышления. Воспитательные

Воспитывать умения работать в группе.

 Самостоятельно оценивать и анализировать свою деятельность и деятельность других детей.

Воспитывать положительные отношения к сверстникам и взрослым.

Воспитывать информационную культуру.

 Воспитывать умение подчинять свои интересы определенным правилам.

#### **Ожидаемые результаты:**

В результате проведения занятий по информатике дети будут *знать*:

- правила техники безопасности при работе на компьютере;

- правила работы, основные функции графического редактора;

- иметь представление о сущности информационных процессов, об основных носителях информации, процессе передачи информации;

- осуществлять процесс авторизации на заданной веб-странице.

*Уметь*:

- пользоваться графическим редактором: создание рисунков, с использованием различных инструментов (карандаш, кисть, распылитель, заливка, фигуры), закрашивание рисунков с помощью заливки, распылителя.

- осуществлять необходимые операции для выбора и открытия программы; открытия, сохранения, удаления и копирования файлов при работе в графических редакторах;

-создавать изображения по замыслу в графическом редакторе, используя разнообразные инструменты и доступные пониманию функции программы;

- разбивать предложенное множество предметов на два подмножества с разными признаками;

- находить закономерности в расположении фигур по значению двух признаков;

- называть последовательность простых знакомых действий;

- приводить примеры последовательности действий в быту, в сказках;

- точно выполнять действия по заданному алгоритму;
- отличать заведомо ложные фразы;
- называть противоположные по смыслу слова;

- отличать высказывания от других предложений, приводить примеры высказываний, определять истинные и ложные высказывания;

- пользоваться игровыми и обучающими программами.

#### **Направленность дополнительной образовательной программы:**

Программа технической направленности предназначена для освоения дошкольниками навыков пользования компьютером в рамках дополнительного образования, по времени реализации – кратковременный (1 год обучения).

Возраст обучающихся 6-7 лет.

Программа по компьютерной грамотности «В мире информатики» построена по методу последовательного углубления и усложнения материала и требований, с постоянной оценкой индивидуального развития и закреплением знаний.

Данная программа предполагает следующие методы и формы работы:

работа детей в тетрадях и информационных карточках с заданиями;

 практическая деятельность детей во время занятий с предметами, пособиями, дидактическим материалом;

- дидактические игры;
- демонстрация мультимедиа;
- работа детей на персональном компьютере;
- работа на интерактивной доске;
- творческая работа;
- проектная деятельность.

Всего по курсу 36 занятий в подготовительной группе. Форма проведения занятия – очная (с возможностью применения дистанционных технологий). Предусматривается деление группы на подгруппы. Количество одной подгруппы до 15 человек. Занятия проводятся 1 раз в неделю. Продолжительность занятий – 40 минут. Время работы детей за компьютерами  $-20$  минут.

Структура занятий

Каждое занятие комплексное. Оно включает в себя 3 этапа.

I этап – подготовительный (5минут).

Идет погружение ребенка в сюжет занятия.

II этап – основной (30-4- минут).

Работа в рабочей тетради, в дидактических карточках, решение логических задач через развивающие игры, работа с интерактивной доской, беседы, конкурсы, соревнования, которые помогают справиться с поставленной задачей. Подготовка к работе на компьютере (компьютерной игре). Физ. минутка. Самостоятельная игра ребёнка за компьютером, управление программой для достижения результата.

III этап – заключительный (2 -5 минут).

Необходим для снятия зрительного напряжения (проводится гимнастика для глаз, для снятия мышечного и нервного напряжений, физ. минутки, точечный массаж, расслабление под музыку).

Программа «В мире информатики» реализуется в игровой форме и совместной деятельности, используя интеграцию образовательного процесса. Содержание программы интегрируется с образовательными областями «Познание», «Социализация», «Коммуникация», «Художественная литература», «Художественное творчество», «Музыка».

Все занятия – интерактивны, дети выполняют задания в тетрадях, решая занимательные задачи, а так же выполняют задания на компьютерах, закрепляя полученные знания и навыки работы на компьютере: собирают пазлы, рисуют, играют. В такой атмосфере гораздо легче запоминаются термины и понятия информатики. Задача таких занятий не только в том, чтобы передавать информацию, возбудить любопытство и интерес к обсуждаемому предмету (что тоже не маловажно), но и вызвать дальнейшую работу мысли, потребность узнавать новое посредством компьютера. В конечном итоге занятия призваны развивать наблюдательность, зрительную память, воображение, ассоциативное мышление, чувственно-эмоциональную сферу, познавательную и творческую активность детей. В ходе занятий дети "проживают" определенную тематическую ситуацию.

Данную программу, могут посещать обучающиеся с ограниченными возможностями здоровья, особые условия для реализации не требуются.

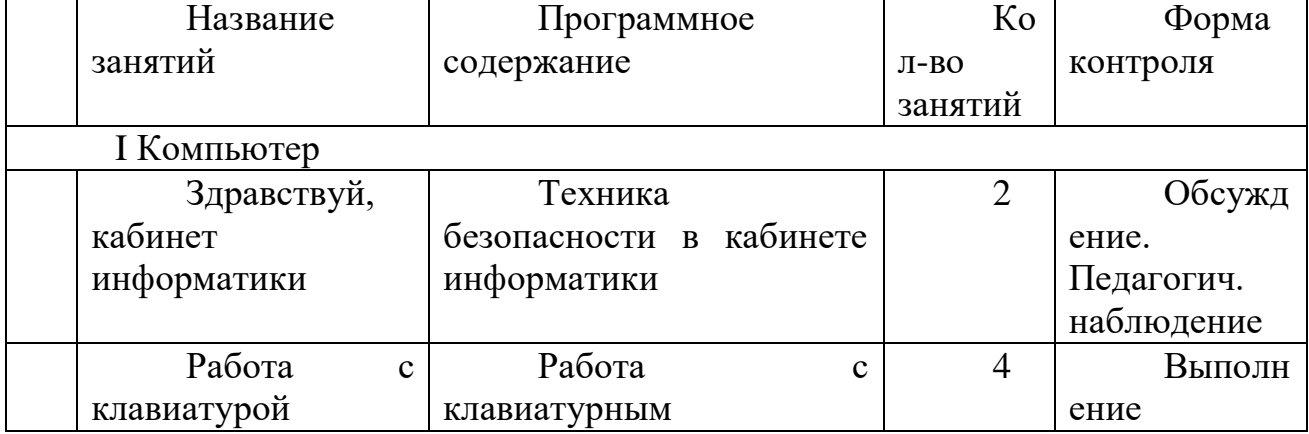

### **УЧЕБНЫЙ ПЛАН**

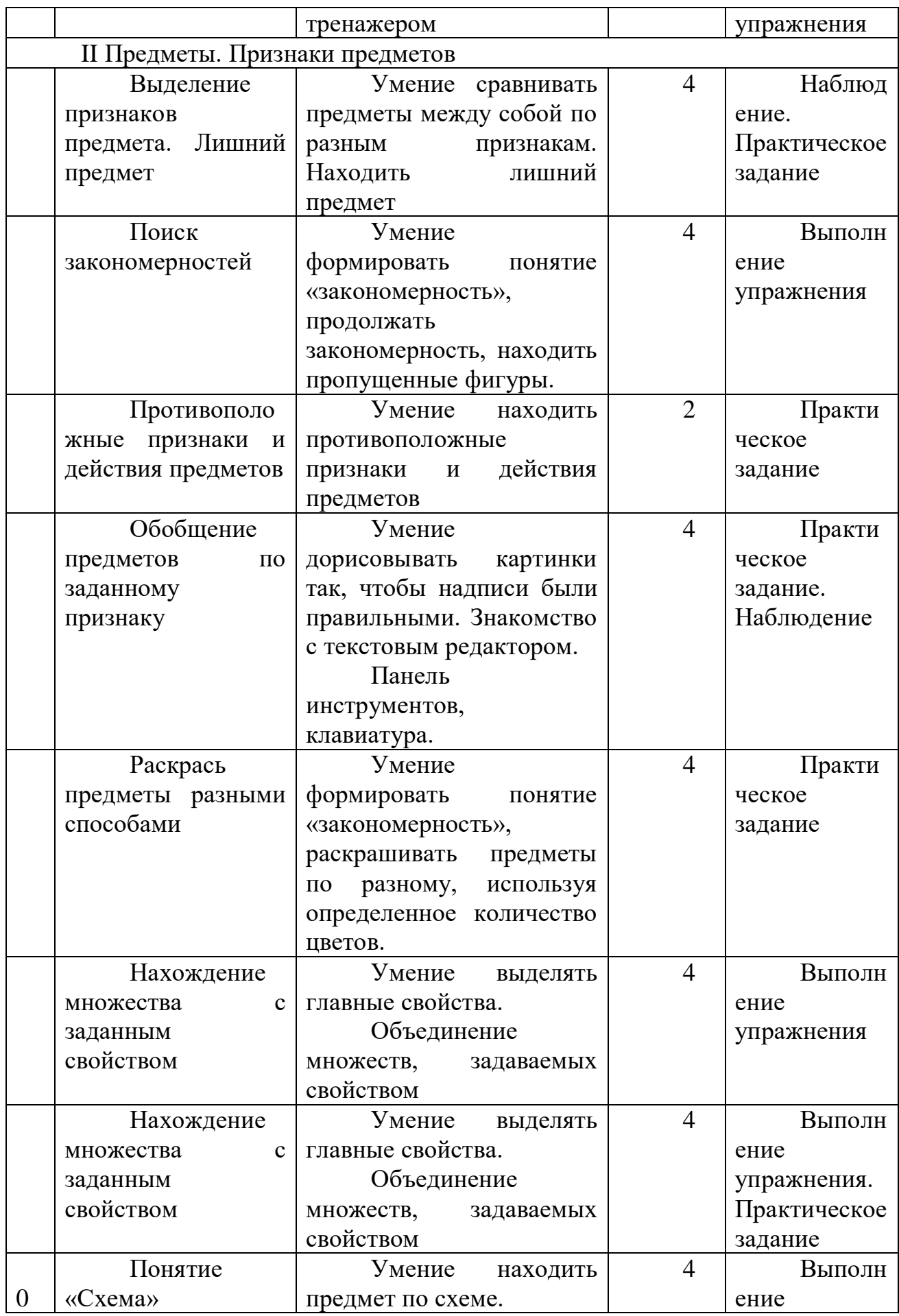

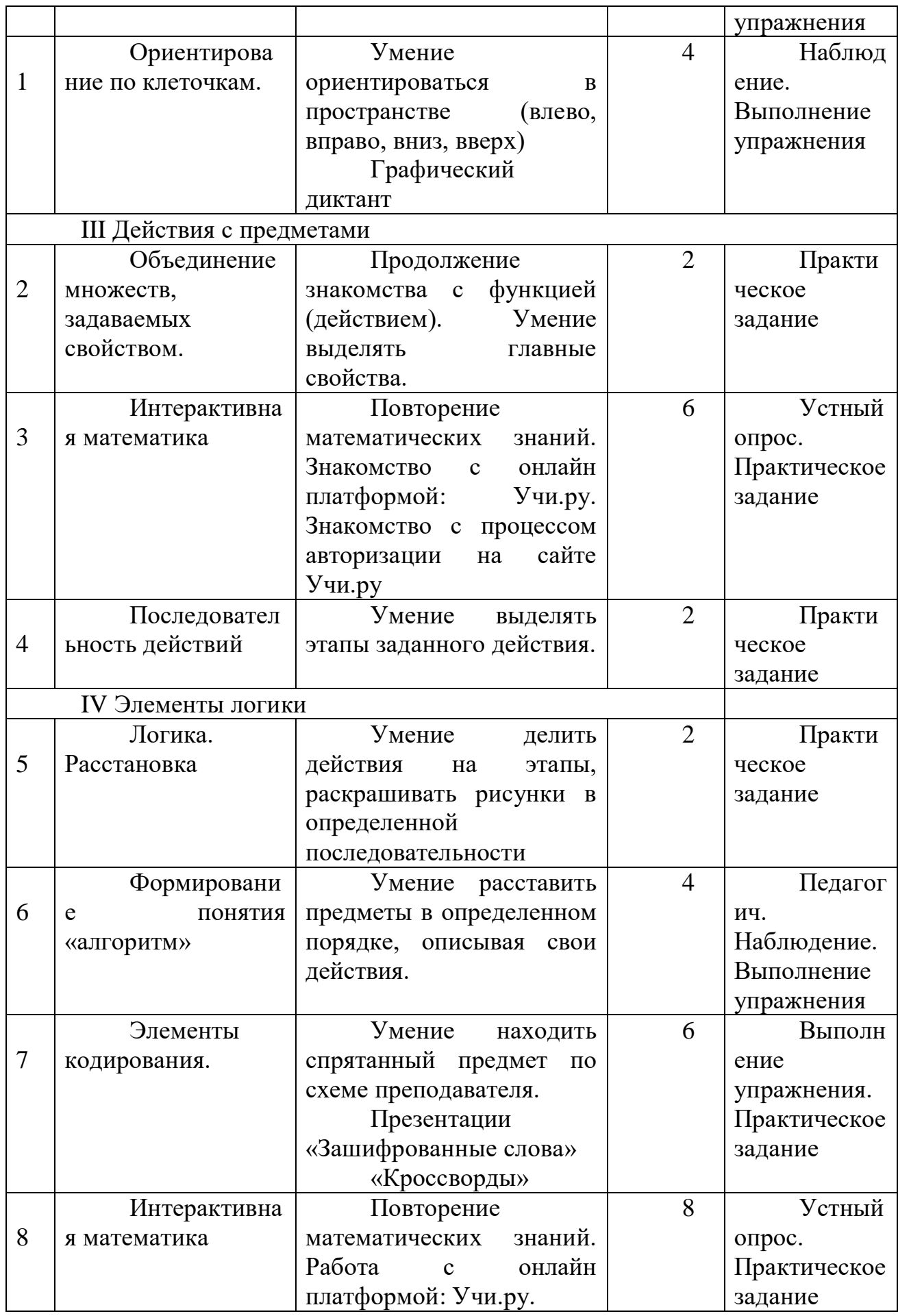

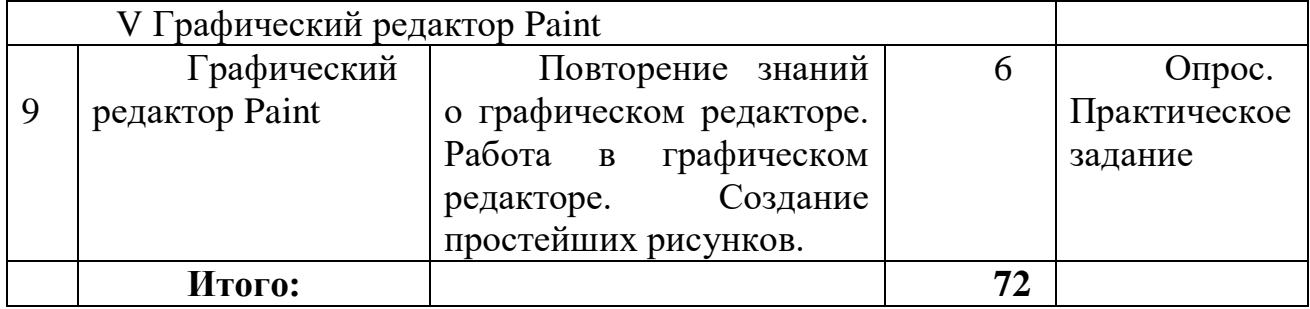

#### **СОДЕРЖАНИЕ ПРОГРАММЫ**

Программа курса составлена с учетом возрастных и индивидуальных особенностей обучающихся. Создаются условия для постоянного осуществления ребёнком осознанного ответственного выбора, который и лежит в основе развития его инициативы и самостоятельности, овладеть представлениями о компьютере и его возможностями, развитие логического мышления, внимания, логики и познавательной активности детей старшего дошкольного возраста путем применения компьютера.

Эволюция компьютеров и программного обеспечения привела к достаточной простоте их освоения для самых неподготовленных пользователей, в том числе и дошкольников.

Программа использует современные компьютерные программы и образовательные онлайн-платформы:

Пакет Программ «Компьютер и детство»;

Пакет Программ «Вундеркинд»;

«Незнайкина грамота», ЗАО «БУКА»;

«Несерьезные уроки 3», «Логика и внимание»;

«Гарфилд Малышам», «Развиваем мышление»;

1С «Познавательная коллекция»;

«Компьютер для дошкольника»(2008г. «Одиссей»);

«ПервоЛого» (обучающая мультимедиа-программа на базе языка Лого для дошкольного и начального школьного образования (от 6 лет и старше));

Образовательная онлайн-платформа «Учи. ру»;

Презентации по темам.

Презентации для обрабатывания навыков по управлению мышью и клавиатурой.

Все программы лицензированы и допущены Министерством образования - позволяют в игровой форме ознакомить детей с историей компьютера, с его составными частями, правилами поведения и техникой безопасности работы на компьютере.

Как показывает практика, уровень усвоения постоянно повышается. Управление компьютером (клавиатурой, мышью) усваивается детьми автоматически. Во время игры не акцентируется внимание ребенка на то, что его диагностируют, а перед ним ставятся определенные дидактические задачи, которые ребенок должен решить самостоятельно, и он «просто играет». Важно, чтобы во время компьютерных игр ребенок был раскрепощен, свободно владел компьютером, несмотря на то, что это новый вид игры. Критериями оценки

усвоения разделов образовательной программы служит самостоятельность ребенка, показанная в играх.

Результаты анализа усвоения детьми образовательной программы используется для того, чтобы помочь ребенку преодолеть трудности в усвоении программы.

Раздел I. Компьютер

Знакомство с компьютером. Цели, задачи занятий по информатике в доступной для детей форме. История возникновения компьютера. Беседа о значении компьютера, о его роли в жизни людей. Презентация «История компьютера», какие были, какие стали, где их применяют. Знать о назначении компьютера, о его роли в жизни человека.

Правила техники безопасности при работе за компьютером. Инсценировка различных ситуаций по технике безопасности. Презентация «Устройство компьютер и его составные части». Знакомство с рабочим столом, манипулятором "мышь". Раскраски с помощью "мышки". Управление стрелками «Колобок», «Акварель»., а такте работа с клавиатурой в различных тренажерах.

Раздел II Предметы и их признаки.

Выделение признаков предмета, лежащего в основе закономерности. Противоположность действий. Обобщение предметов его признаков. Выделение свойств предмета, нахождение закономерностей по признаку. «Игровая информатика» ч.1. стр.17, 19-20 «Игровая информатика» ч.2 стр.3-4, 7 «Малыш3» развивающие компьютерные программы. «Исключение лишнего предмета из 4-х предоставленных». Уметь выделять свойства и находить предметы в пространстве. Поиск закономерностей. Поиск и восстановление нарушенной закономерности в расположении фигур и предметов. Картинки с различными рядами закономерностей, определение лишнего предмета в линейке. «Игровая информатика» ч.2 стр. 1-2, 5-6, «Занимательная математика», «Занимательная логика» развивающие компьютерные программы. «Последовательность их 2-х элементов», «Вычислить закономерность и восстановить её». Уметь восстанавливать нарушенную закономерность. «Упорядочение серии предметов по разным признакам». Построение закономерности объектов. Расстановка и перестановка «Игровая информатика» ч.2 стр.12-14, «Найди лишнее», «Чего не хватает», «Кто что везет?» развивающие компьютерные программы. «Определить по какой закономерности расположены предметы», «Восстановить нарушенную закономерностью». Умение построения закономерностей по заданным признакам. Отображение множеств. Знакомство с объединением множеств и их отображением. «Игровая информатика» ч.2 стр. 15-20. Объекты и их свойства. «Игровая информатика» ч.1 стр. 22 -23 «Подбери пару» развивающие компьютерные программы. Уметь объединять множества по определённому признаку и заданному свойству. Выделение множеств. «Разложи картинки» развивающие компьютерные программы. «Исключение лишних предметов из множества». Уметь выделять элементы множества. Соотношение элементов 2-х множеств по некоторому принципу. Соотношение элементов множеств по

заданным признакам (свойствам). Дать понятие предметы по "роду" (посуда, мебель, животные) и по "виду" (стекло, железо, дерево). Формирование умения соотносить элементы двух множеств по различным признакам (цвет, количество, форма) «Игровая информатика» ч.1 стр. 29-32. «Весёлые картинки», «Занимательная логика» развивающие компьютерные программы. «Подбери пару». Уметь соотносить элементы 2-х множеств по признаку. Разбиение множества на подмножества Разбиение множества на подмножества. Подмножества с общим свойством. Вложенность множеств. предметов с общими свойствами. Раздаточный материал поиск предметов по тени. Уметь выделять элементы вложенного подмножества. Повторение и закрепление тем свойство предметов, закономерности и множества Понятия свойств предметов, закономерность выстроенная по определённому признаку, множество и подмножество, отображение множеств. Раздаточный материал поиск одинаковых картинок. «Незнайкина граммота, «Вундеркинд», развивающие компьютерные программы. Выявить свойства и признаки закономерности, заполнить таблицу. Умение построения закономерностей по заданным признакам. Повторение и закрепление тем свойство предметов, закономерности и множества. Понятия свойств предметов, закономерность выстроенная по определённому признаку, множество и подмножество, отображение множеств. Раздаточный материал поиск одинаковых картинок. «Занимательная логика» развивающие компьютерные программы. Выявить свойства и признаки закономерности, заполнить таблицу. «Весёлые картинки», «Акварель».

Раздел III Действия с предметами.

Описание последовательности действий Самостоятельное описание своих действий Карточки по действиям (утренний подъём, завтрак, раздаточный материал лабиринты. «Игровая информатика» ч.2 19-20 Уметь описывать свои действия в определённом порядке. Последовательность действий и состояний в природе и в литературном произведении. Выставлять последовательно действия во временной линейки.

Порядок действий ведущих к заданной цели. Выставлять порядок действий для выполнения заданной цели и правилу. «Игровая информатика» ч.2 стр. 29-32, «Матрешка», «Помоги птенчику», развивающие компьютерные программы. «Что сначала было, а что потом?» Уметь выполнять действия, ведущие к заданной цели. Одно действие применяемое к разным предметам. Применять действие к разным предметам, выявлять результат и сравнивать его.

«Действие как части». Уметь делить действие на части. Закрепление темы действия с предметами. Выставлять действия во временной линейки, делить действие на части, выполнять одно действие к разным предметам. «В гости к обезьянки», «Занимательная логика», развивающие компьютерные программы. Уметь выполнять различные действия с предметами восстанавливать хронологию событий.

Раздел IV Элементы логики

Умение делить действия на этапы. Определять расстановку, Уметь различать и понимать употребление понятий "истина", "ложь". «Вундеркинд», «Занимательная логика», «Гарфилд» развивающие компьютерные программы.

Знакомство с отрицанием по аналогии Формулировка понятий отрицания по аналогии «Игровая информатика» ч.2 стр. 21-24. Уметь формулировать отрицание по аналогии.

Логическая операция "и" Как можно больше перечислять действий, свойств, отличий предметов. Раздаточный материал поиск отличий. Разрешающие и запрещающие знаки. Дать понятия разрешающий, запрещающих знаков, что такое правило. «Игровая информатика» ч.2 стр. 25-26 «Маша и медведь» развивающие компьютерные программы, презентации «Съедобное не съедобное», «Лесные жители», «Фабрика цветов и геометрических фигур», по определённому правилу и знакам перекрасить фигуры. Уметь пользоваться правилами, выполняя задание. Подготовка к введению понятий "алгоритм". Элементы кодирования. Элементы кодирования лежащие на основе запрещающих, разрешающих знаков. «Игровая информатика» ч.2 стр. 27-28. «ПервоЛОГО», «Азбука раскраска», «В гости в зоопарк» развивающие компьютерные программы. Уметь определять, что закодировано. Закрепление материала логические операции Повторение материала логическая операция "и", понятия "ложь", "истина", разрешающие, запрещающие знаки и элементы кодирования. Уметь определять истинность и ложность высказываний. Уметь расставлять предметы в определенном порядке описывая свои действия, Уметь находить спрятанные предметы в последовательности и закреплять на математических заданиях.

Раздел V Графический редактор Paint

Повторение знаний о графическом редакторе. Уметь включать и выключать программу самостоятельно. Знать основные инструменты и их назначение. Уметь использовать автофигуры для построения простейших рисунков. Создавать рисунки при помощи программы. Развитие воображения.

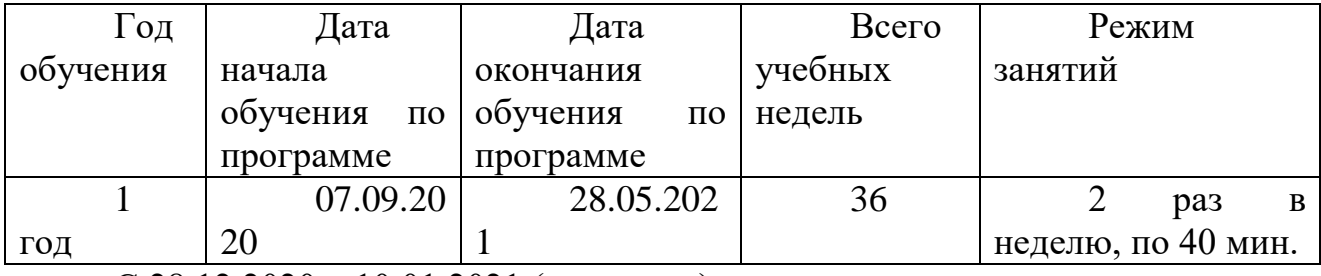

#### **Календарный учебный график**

С 28.12.2020 – 10.01.2021 (каникулы)

#### **Материально-технические условия реализации программы**

Персональные компьютеры – 16 шт. с доступом к сети интернет и локальной сети; Принтер; Мультимедиа проектор; Интерактивная доска; Сканер; Конструктор LEGO.

Вся техника имеет гигиеническое заключение, подтверждающее ее безопасность для детей.

В компьютерном классе выделено место для игротеки. Это дидактические, развивающие и логико-математические игры, направленные на развитие логического действия сравнения, логических операций классификации, узнавание по описанию, воссоздание, преобразование, ориентировку по схеме, модели, на осуществление контрольно-проверочных действий («Так бывает?», «Найди ошибки художника»), на следование и чередование и др. Например, для развития логики это игры с логическими блоками Дьенеша, «Логический поезд», «Логический домик», «4-й лишний», «Поиск 9- го», «Найди отличия». Познавательные книги для дошкольников. Также представлены игры на развитие умений счетной и вычислительной деятельности. Замечено, что старшие дошкольники, умеющие играть в разные игры с правилами, успешно осваивают учебную деятельность в школе. Главный принцип отбора — игры должны быть интересными для детей, носить соревновательный характер, вызывать желание играть и без участия взрослого.

### **Список литературы.**

0. Бугуславская З. М., Смирнова Е. О. Развивающие игры для детей дошкольного возраста, М. 2002.

1. Венгер А. А., Дьяченко О М. Игры и упражнения по развитию умственных способностей у детей дошкольного возраста., М. 2001.

3. Горячев, А. В., Ключ, Н. В. Все по полочкам : пособие для дошкольников 5-6 дет /А. В. Горячев, Н. В. Ключ. – 2-е изд., испр. – М.: Баласс,  $2004. - 64$  c.

4. Горячев, А. В., Ключ, Н. В. Все по полочкам. Методические рекомендации к курсу информатики для дошкольников /А. В. Горячев, Н. В. Ключ. – М.: Баласс, 2004. – 64 с.

5. Коджаспирова, Г. М., Петров, К. В. Технические средства обучения и методика их использования: учеб. пособие для студ. высш. пед. учеб. заведений  $/\Gamma$ . М. Коджаспирова, К. В. Петров. – М.: Академия, 2001. – 256 с.

6. Кравцов, С. С., Ягодина, Л. А. Компьютерные игровые программы как средство стабилизации эмоционального состояния дошкольников/ С. С. Кравцов, Л. А. Ягодина//Информатика. – 2006. - №12.

2. Рабочие тетради.

Тетрадь с заданиями для развития детей «Игровая информатика» часть 2

3. Наглядно-дидактическое пособие.

4.Компьютерные программы:

- Пакет Программ «Компьютер и детство»;
- Пакет Программ «Вундеркинд»;
- «Незнайкина грамота», ЗАО «БУКА»;
- «Несерьезные уроки 3», «Логика и внимание»;
- «Гарфилд Малышам», «Развиваем мышление»;
- 1С «Познавательная коллекция»;
- «Компьютер для дошкольника»(2008г. «Одиссей»);

 «ПервоЛого» (обучающая мультимедиа-программа на базе языка Лого для дошкольного и начального школьного образования (от 4 лет и старше));

- **Графический редактор Paint;**
- Презентации по темам.

 Презентации для обрабатывания навыков по управлению мышью и клавиатурой.

Электронные ресурсы.

- Образовательная онлайн-платформа «Учи. ру»;
- Сайт LEGO конструирование

### **Для учащихся и родителей**

1. Горячев А.В., Ключ Н.В. Все по полочкам: Метод, рек. к курсу информатики для дошкольников. М., 1999.

2. Тетрадь с заданиями для развития детей «Игровая информатика» часть 2

3. Бугуславская 3. М., Смирнова Е. О. Развивающие игры для детей дошкольного возраста, М. 2002.

4. Венгер А. А., Дьяченко О. М. Игры и упражнения по развитию умственных способностей у детей дошкольного возраста., М. 2001.

## **Тематическое планирование – подготовительная группа 1 полугодие**

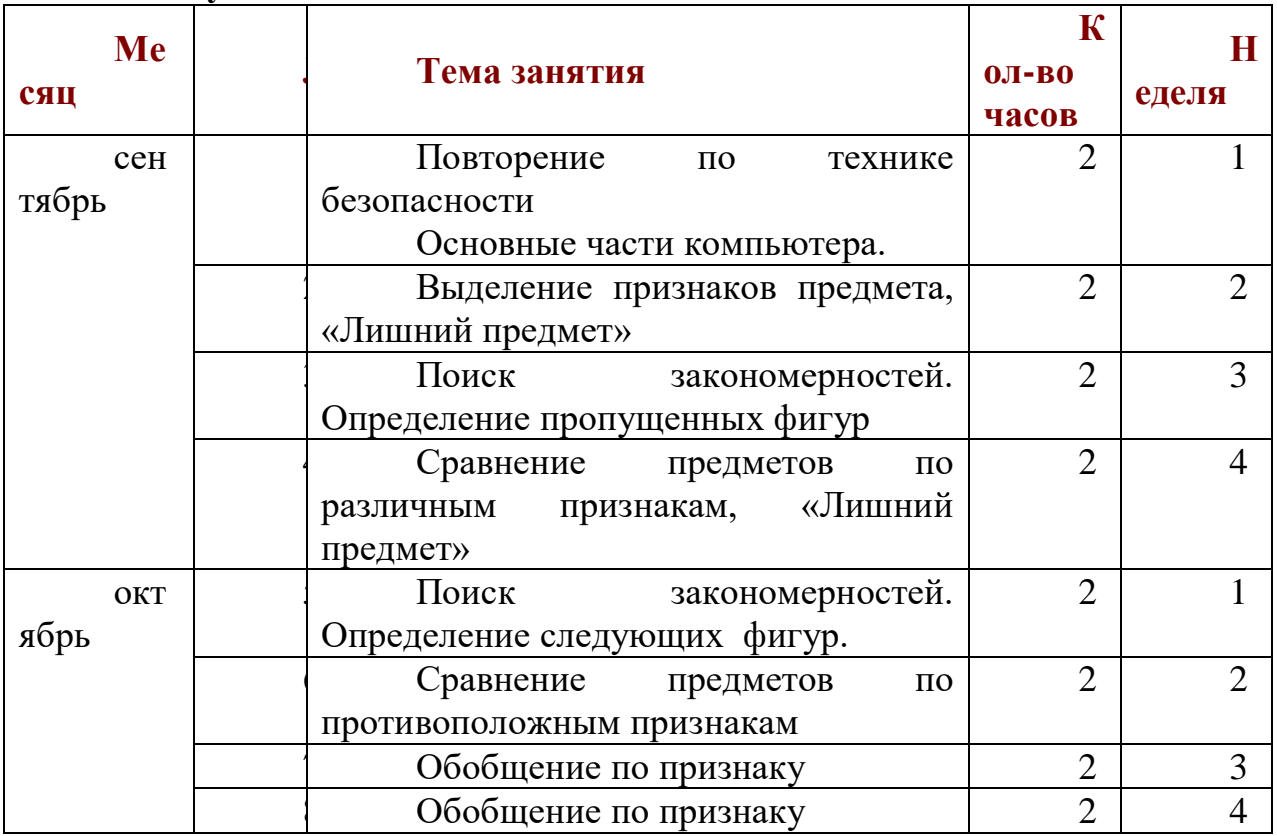

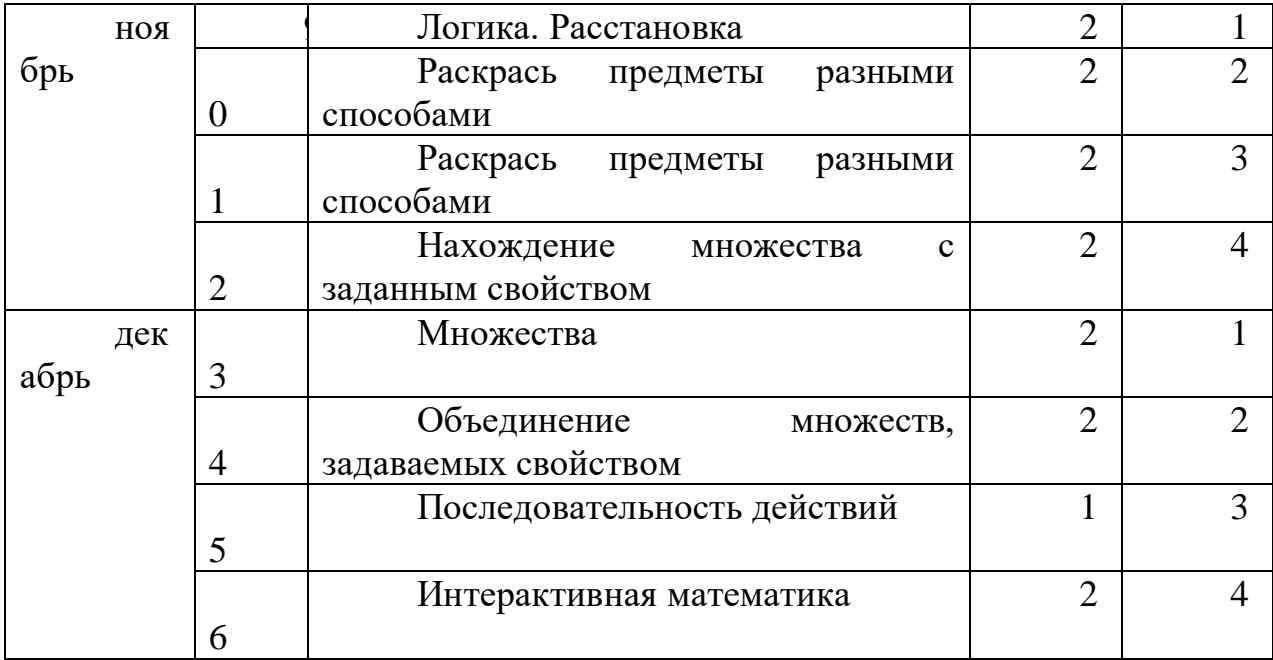

## **Тематическое планирование – подготовительная группа 2 полугодие**

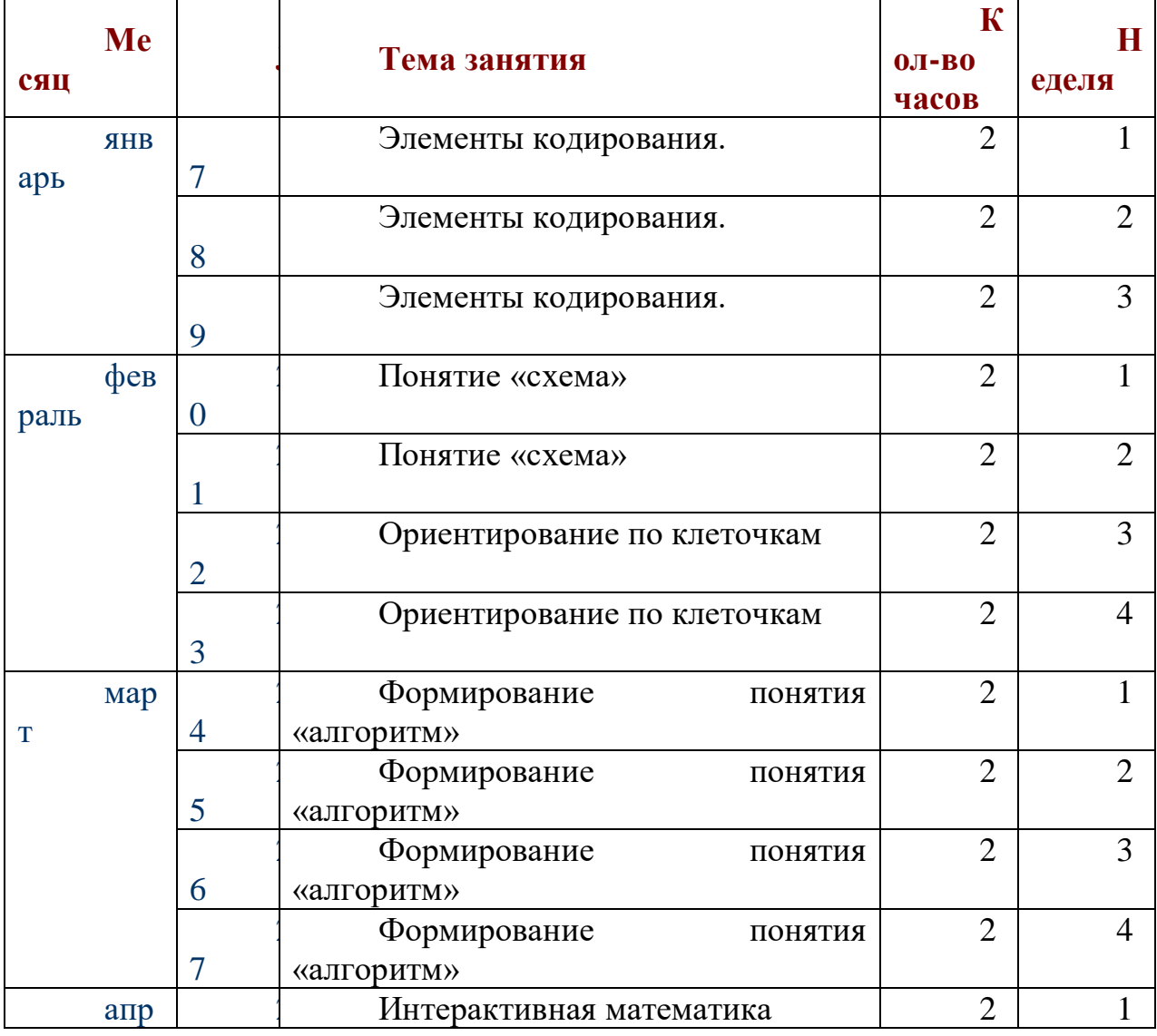

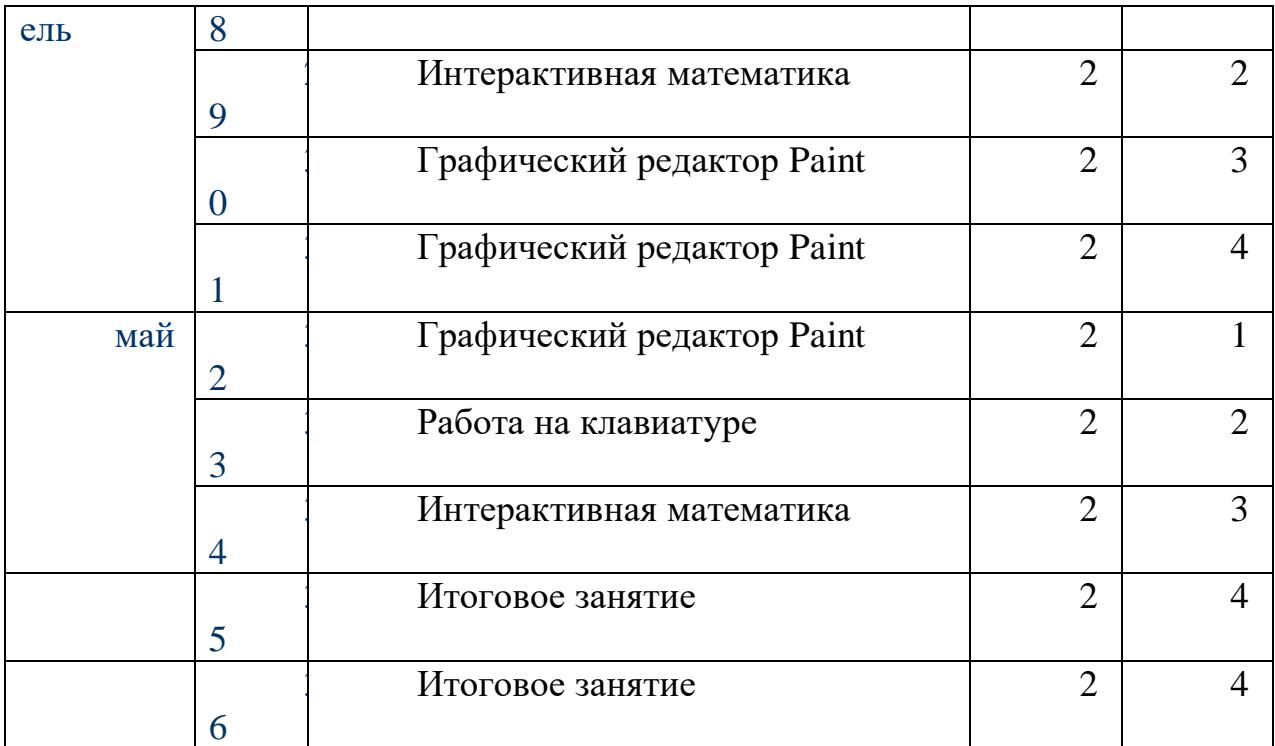